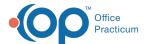

# SQL: Newborn Visits on the Schedule

Last Modified on 01/06/2022 10:29 am EST

There are two versions of this SQL: Firebird and MySQL. The MySQL version only applies to clients who are BETA testing MySQL. All other Practices should continue to use the Firebird version of this code. Click to expand and copy the code you need. If you are unsure which code to use, please check with your Practice Administrator.

### **About**

This report displays all completed visits on the schedule for infants 30 days old or less on the day of the appointment, for an appointment date range you specify.

A sample image of this SQL report run in the Database Viewer is shown below:

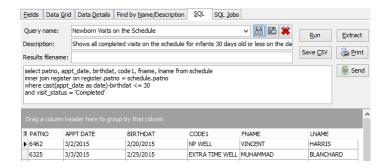

## Caveats

Visit status must be "completed."

#### SOL Code: Firebird

To highlight and copy the code below to your clipboard, simply click the Copy button.

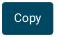

select patno, appt\_date, birthdat, code1, fname, Iname from schedule inner join register on register.patno = schedule.patno where cast(appt\_date as date)-birthdat <= 30 and visit\_status = 'Completed' and appt\_date between :start\_date and :end\_date order by appt\_date, patno

## SQL Code: MySQL

To highlight and copy the code below to your clipboard, simply click the **Copy** button.

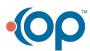

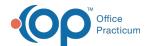

## Сору

select schedule.patno, cast(appt\_date as date) as appt\_date, cast(birthdat as date) as dob, code1, fname, lname from s chedule

inner join register on register.patno = schedule.patno where visit\_status = 'Completed' and datediff(appt\_date,birthdat ) <=30 and appt\_date between :start\_date and :end\_date order by appt\_date, patno

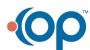